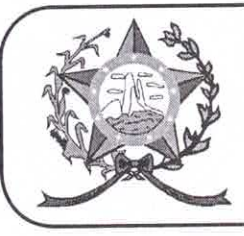

## CÂMARA MUNICIPAL DE AFONSO CLÁUDIO - ES

Parlamento: JOMAR CLÁUDIO CORRÊA

OF. Nº 071/2022 - GPCMAC

Afonso Cláudio/ES, 01 de abril de 2022.

A Sua Excelência o Senhor **LUCIANO RONCETTI PIMENTA** Prefeito Municipal Neste.

## Excelentíssimo Senhor Prefeito,

Cumprimentando-o cordialmente nesta oportunidade, servimonos do presente para encaminhar a Vossa Senhoria, cópia do Requerimento n° 013/2022 de autoria da Comissão de Saúde da Câmara Municipal de Afonso Cláudio, cientificados nesta Casa de Leis, na Sessão Ordinária, realizada regimentalmente no dia 31 de março de 2022.

Atenciosamente,

**MARCELO BERGER COSTA** Presidente

Ladeira U

www3.cmac.es.gov.br/spl/autenticidade ttilisador 31003790380937003 09540052094100. Documento Gisarratio digital mento : 29.600-000 fra estrutura de Chaves Rúblicas Brasileires. Gov.br 2001 <sub>r</sub>gue<br>Telefax conforme MP n° 2.200<br>w.cmac.es.gov.br